## ヘーベリアンネットからの登録手順

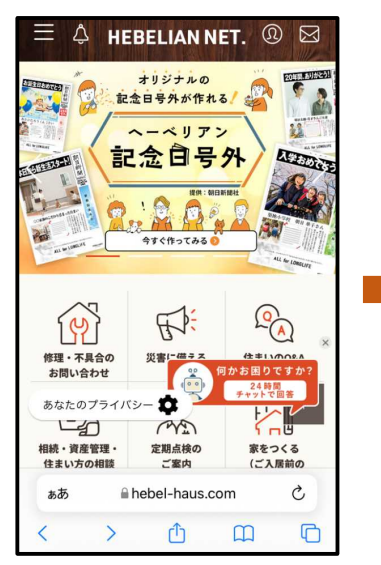

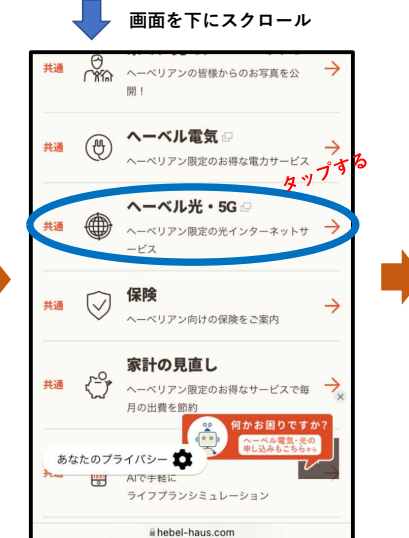

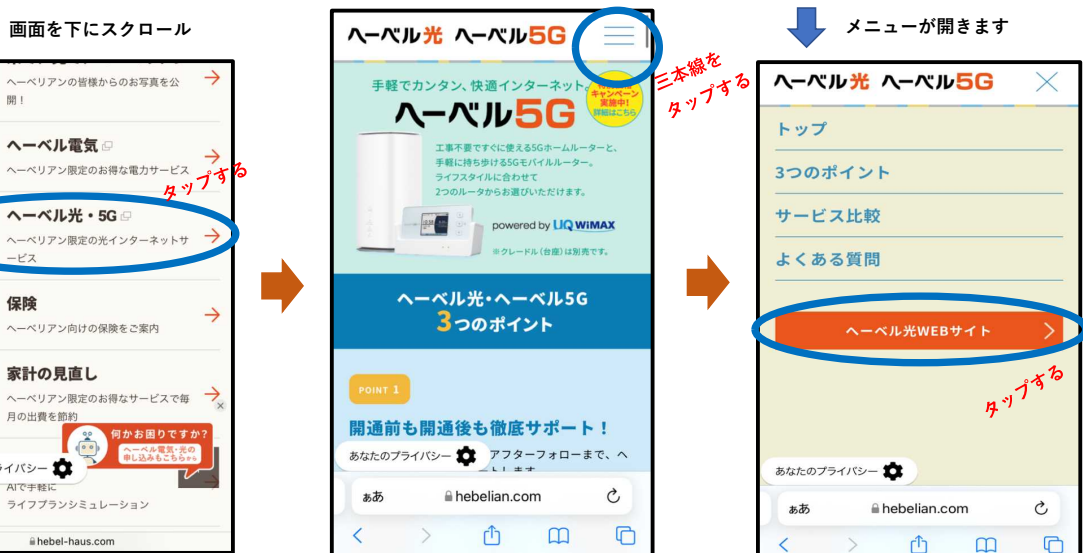

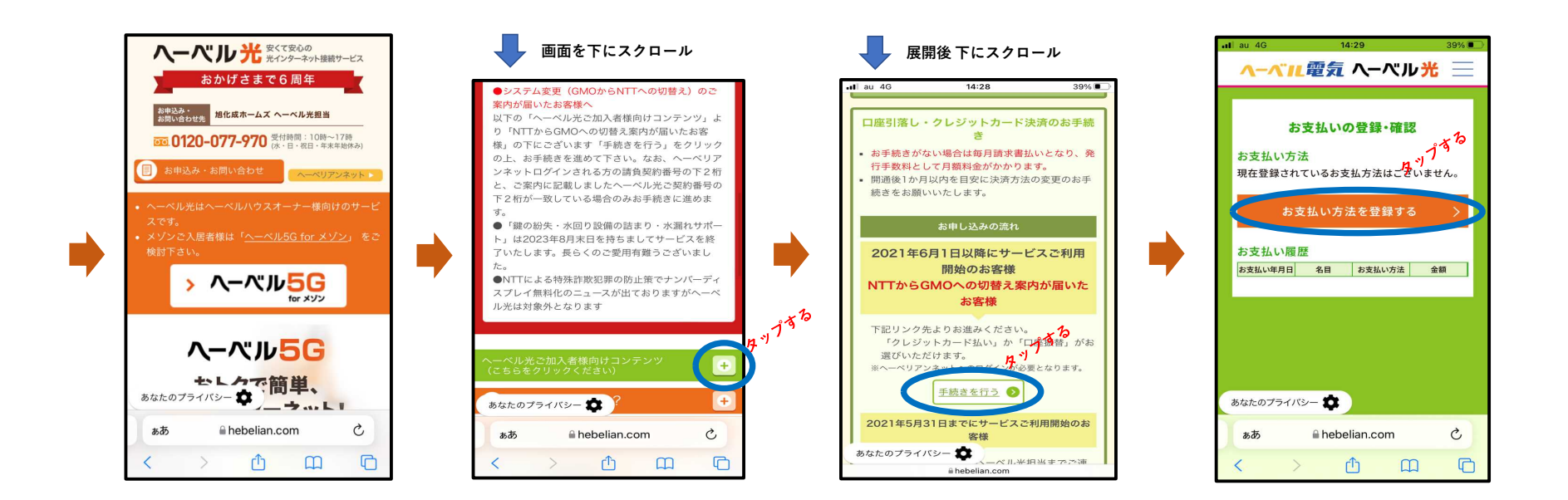